Own admission authority schools

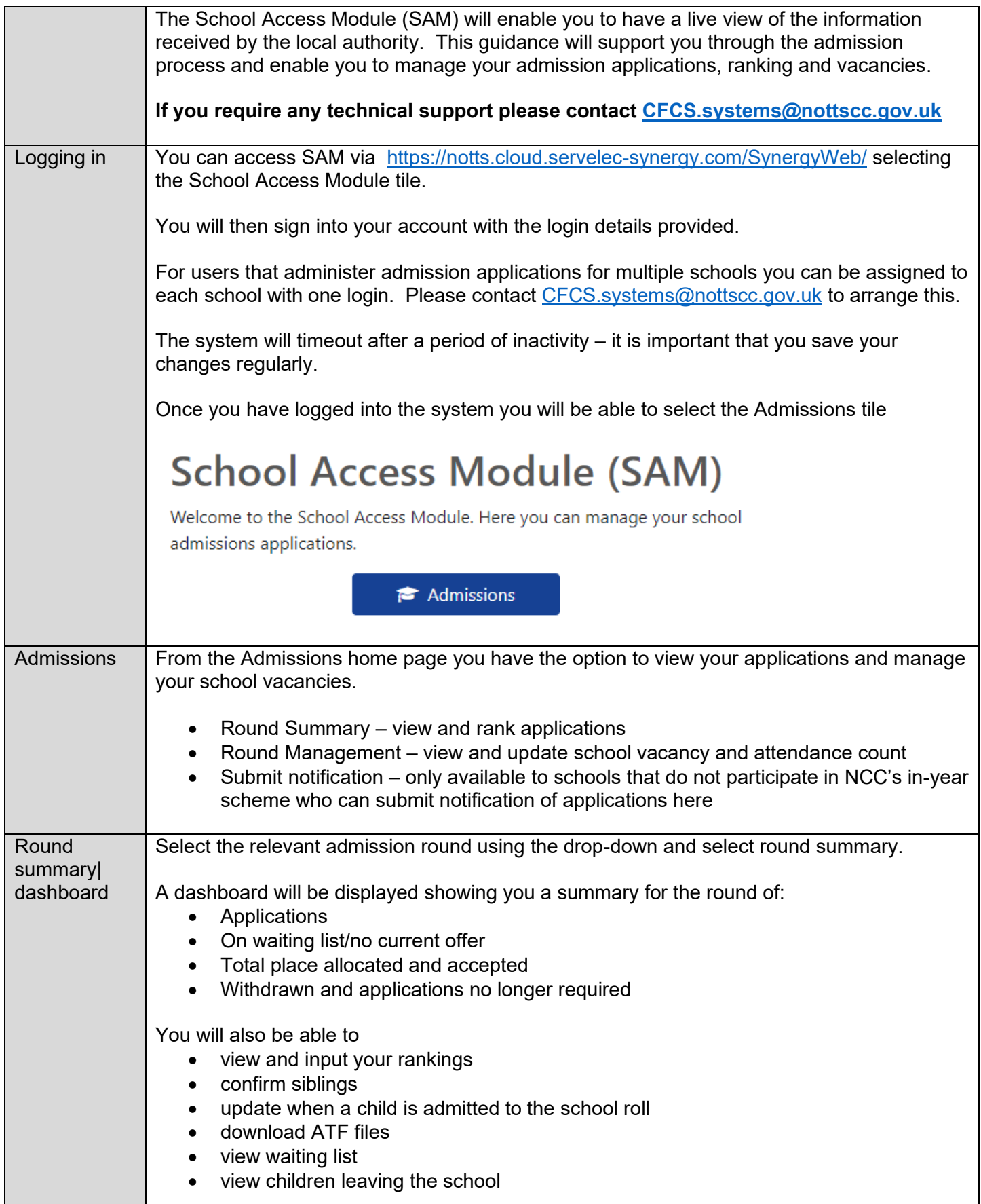

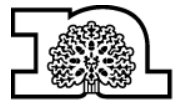

**Nottinghamshire**<br>County Council

Own admission authority schools

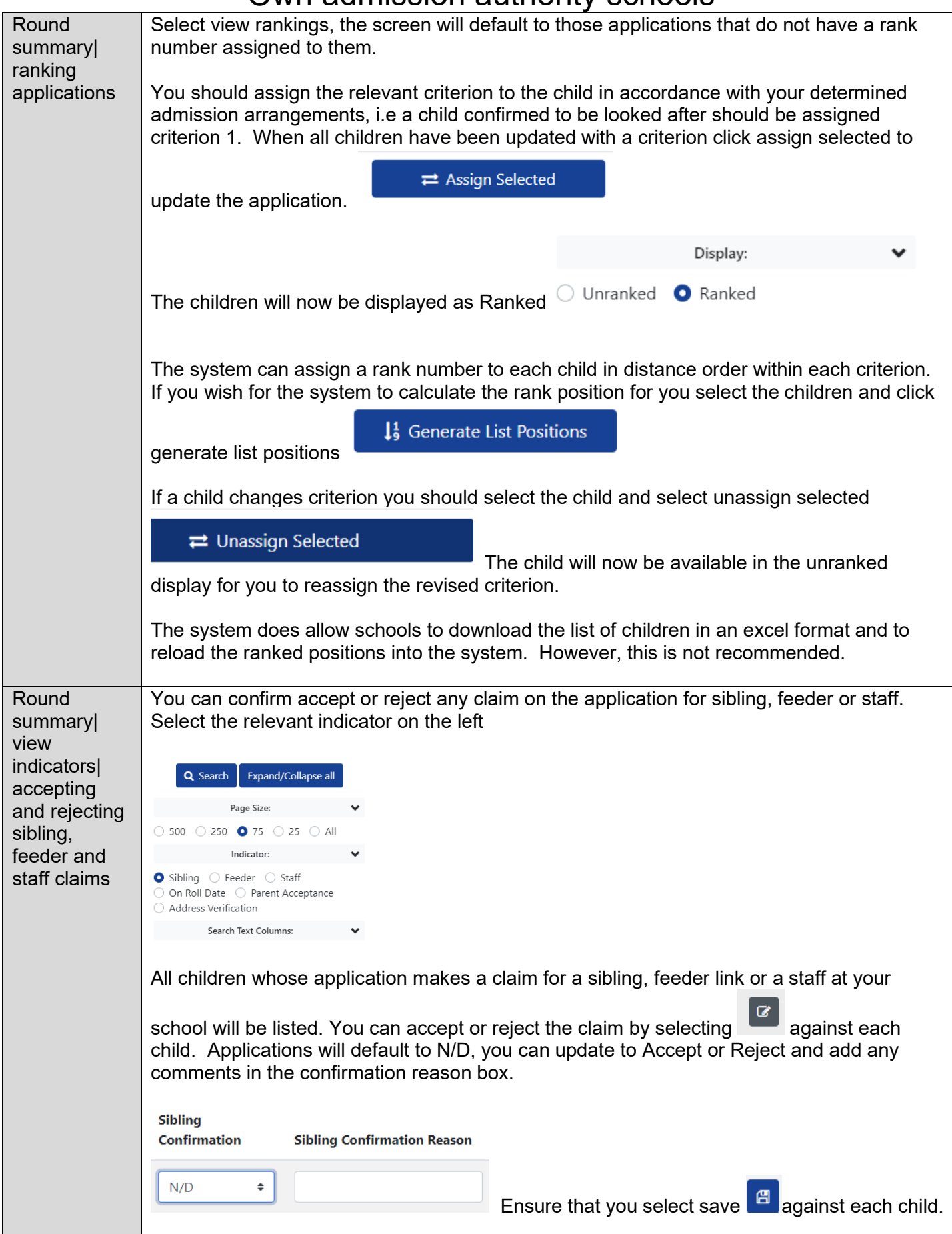

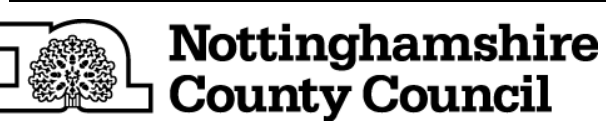

Own admission authority schools

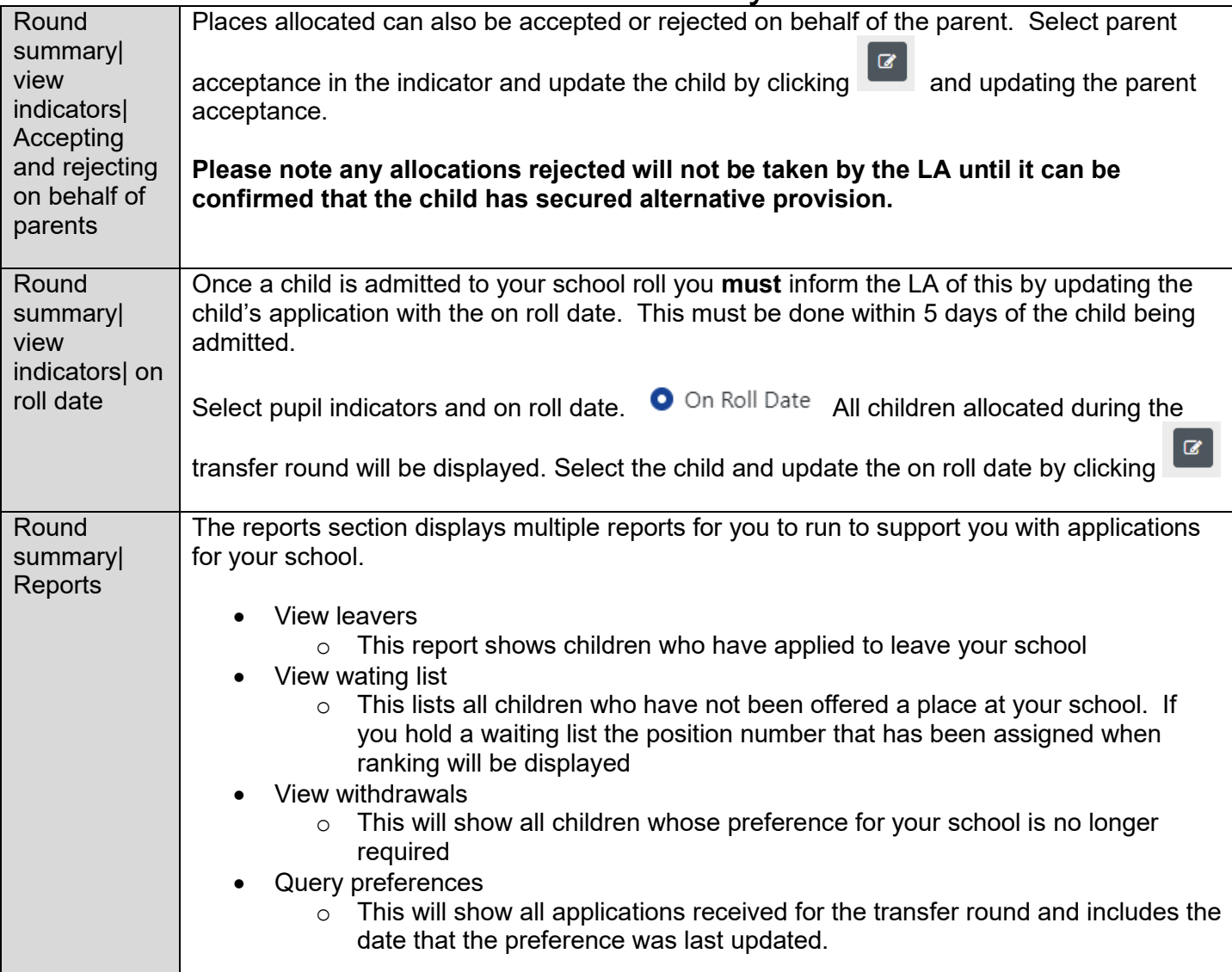

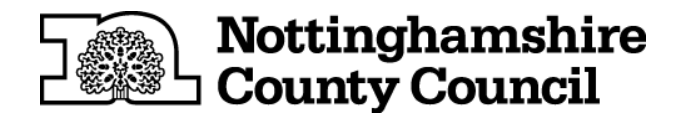

Own admission authority schools

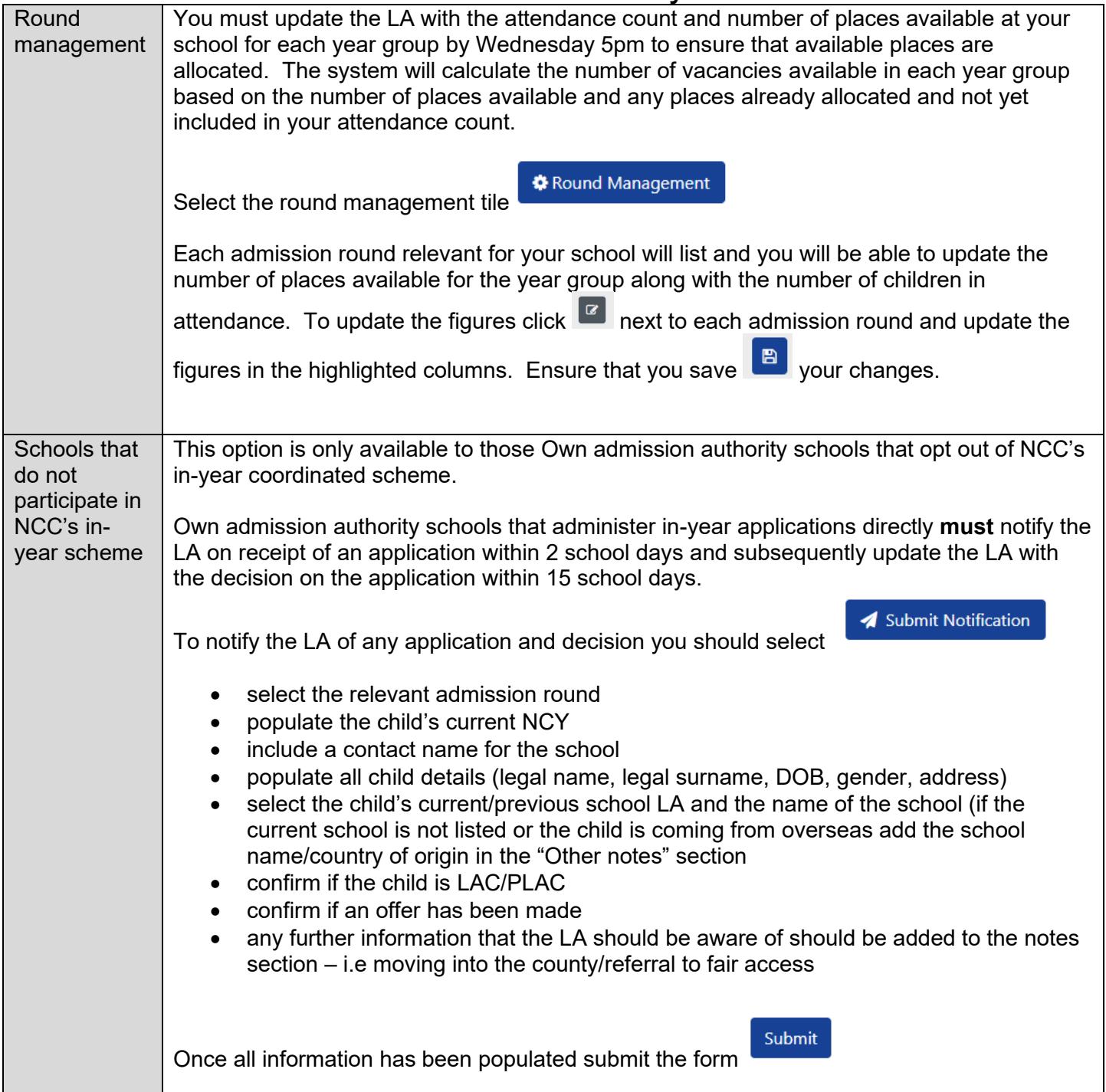

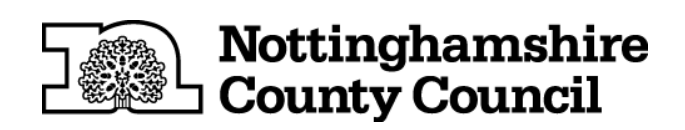